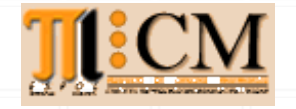

# **FUNDAMENTOS DE COMPUTACIÓN ICM00794**

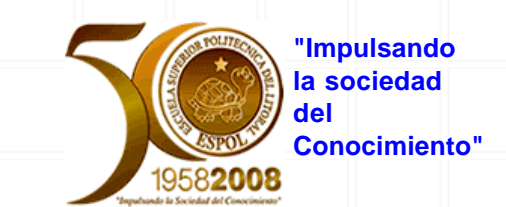

[\[Principal\]](http://www.icm.espol.edu.ec/profesores/edelros/) [[Curso\]](http://www.icm.espol.edu.ec/profesores/edelros/curso.htm) [[Material\]](http://www.icm.espol.edu.ec/profesores/edelros/material.htm) [[Tareas](http://www.icm.espol.edu.ec/profesores/edelros/tareas.htm)] [\[Exámenes\]](http://www.icm.espol.edu.ec/profesores/edelros/examenes.htm) [[Proyectos](http://www.icm.espol.edu.ec/profesores/edelros/proyectos.htm)] [\[Politicas](http://www.icm.espol.edu.ec/profesores/edelros/politicas.htm)] [\[Soluciones](http://www.icm.espol.edu.ec/profesores/edelros/soluciones.htm)]

### **Parcial II Término 2004-2005 Una solución en Matlab (Ing. Luis Rodríguez O.)**

# **Tema 1**

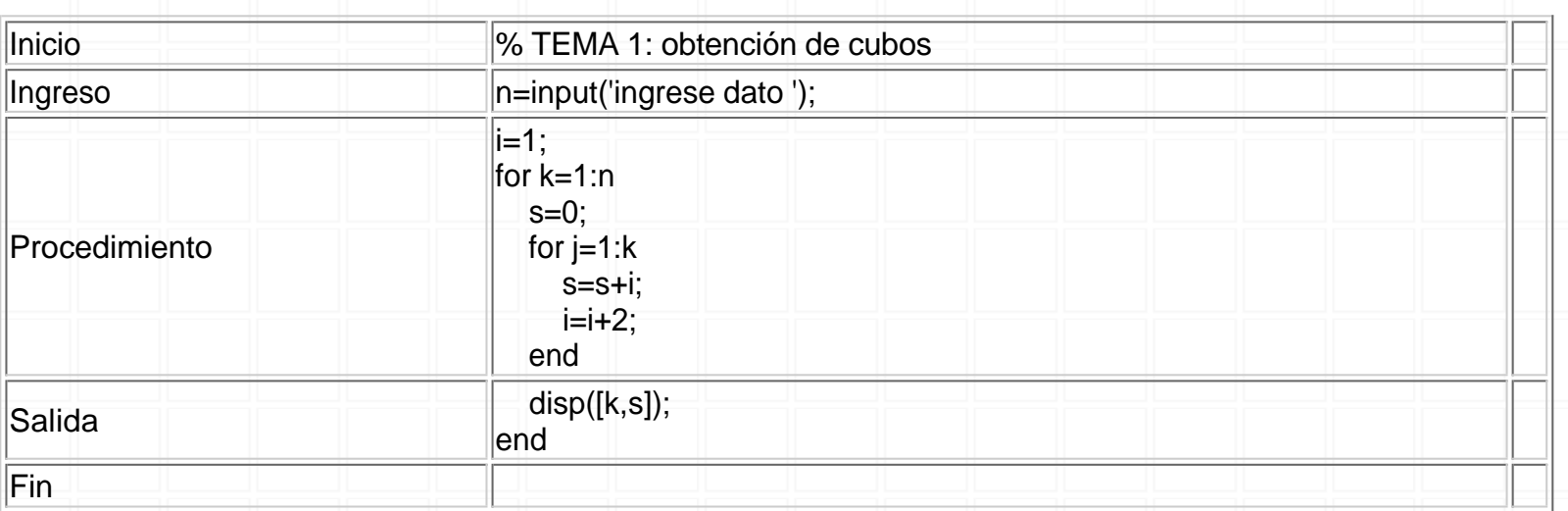

# **Tema 2**

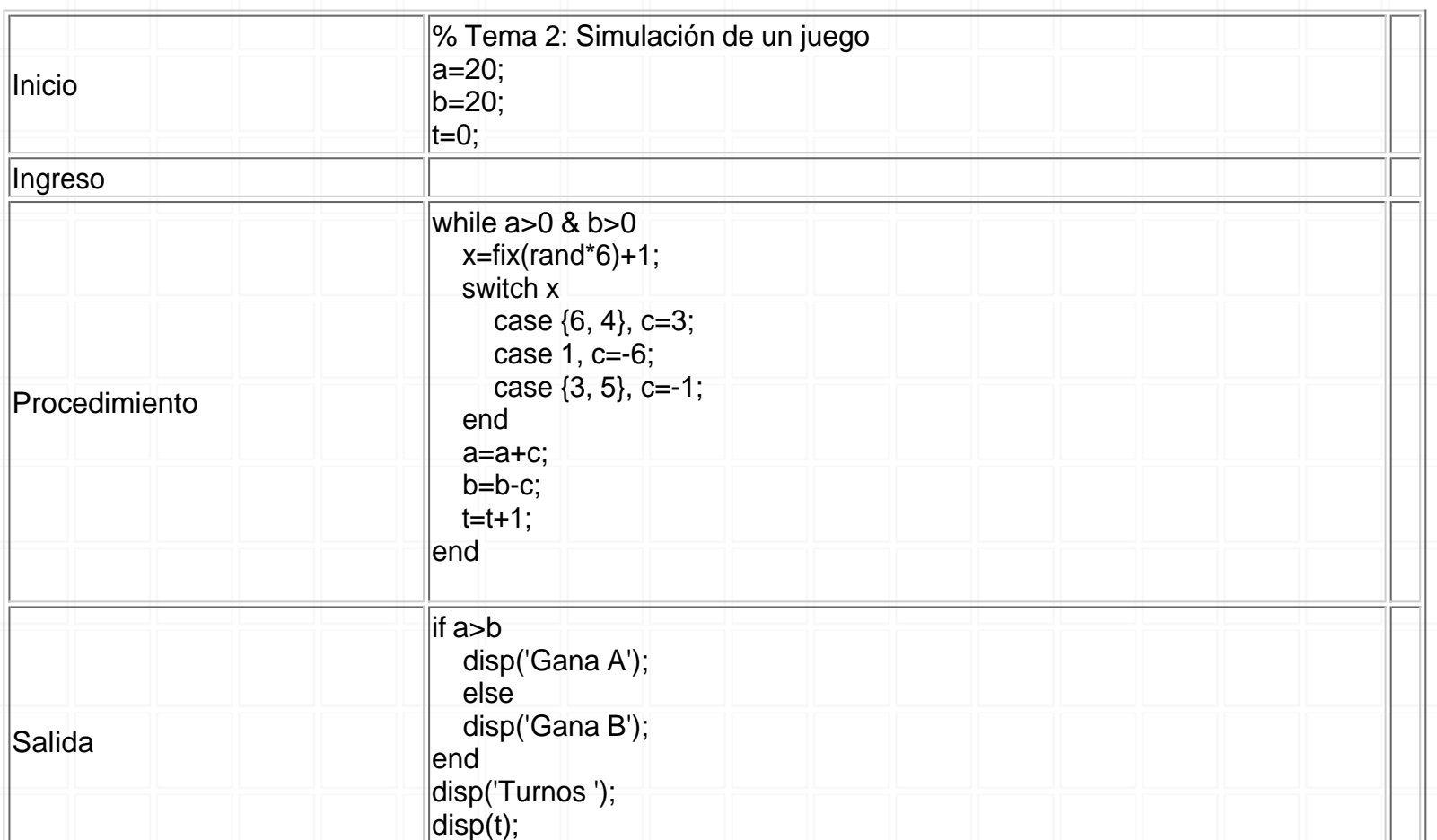

### Fin

# **Tema 3**

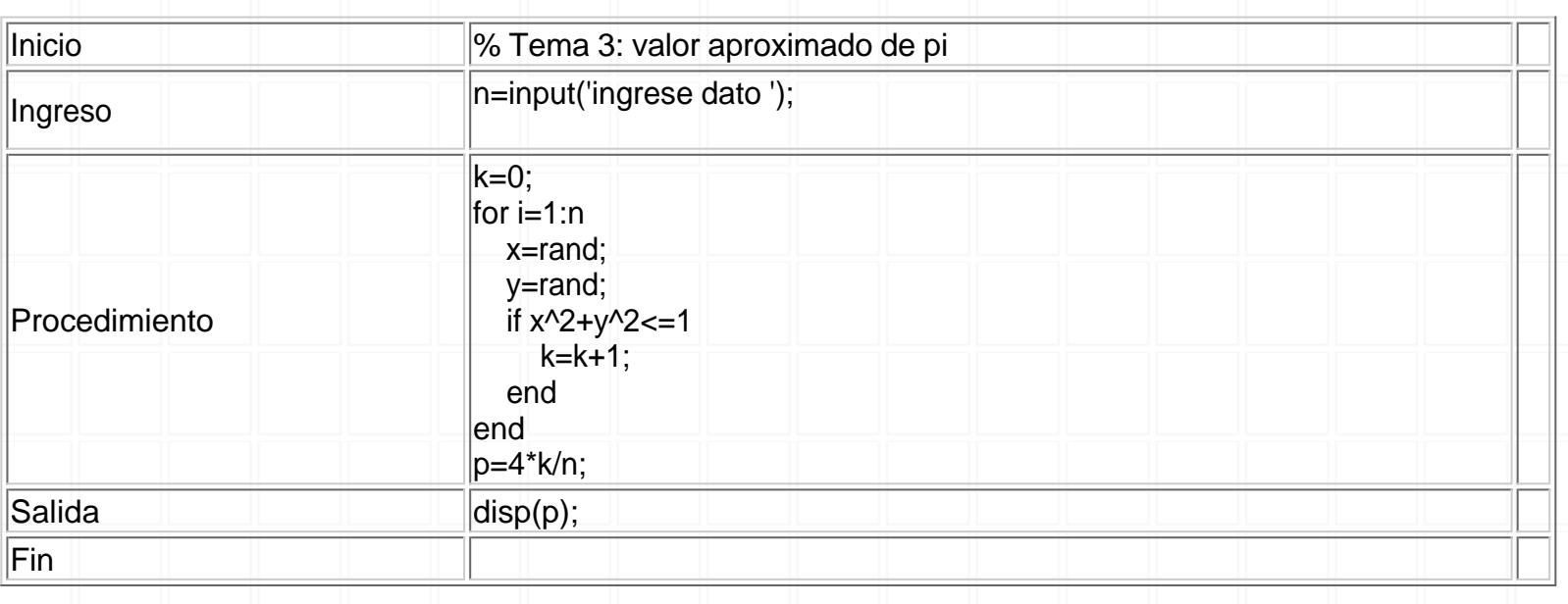

### **Tema 4**

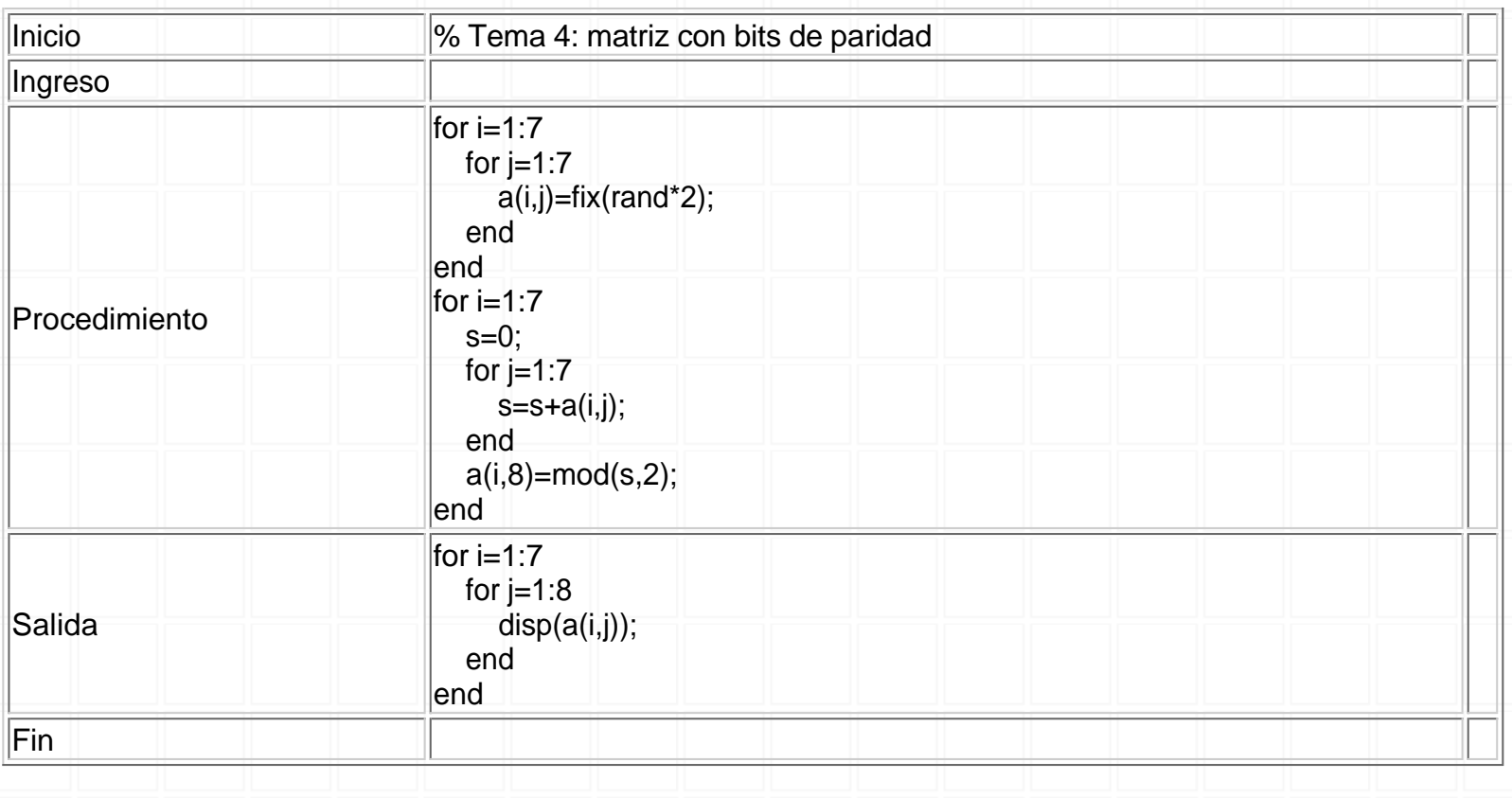

Actualizado: 20/01/2009<br>Revisión: 7